#### **Origami: Origami: Scientific Distributed Workflow in Workflow in McIDAS-V** Maciek Smuga-Otto, Bruce Flynn (also Bob Knuteson, Ray Garcia) **SSEC**

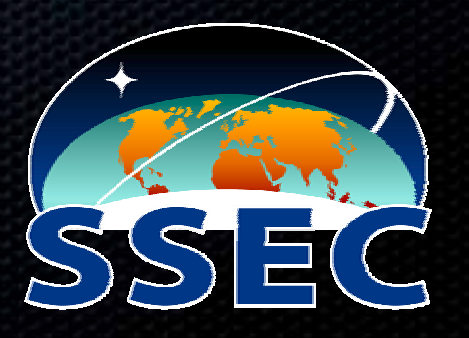

## 1. Motivation and Concepts

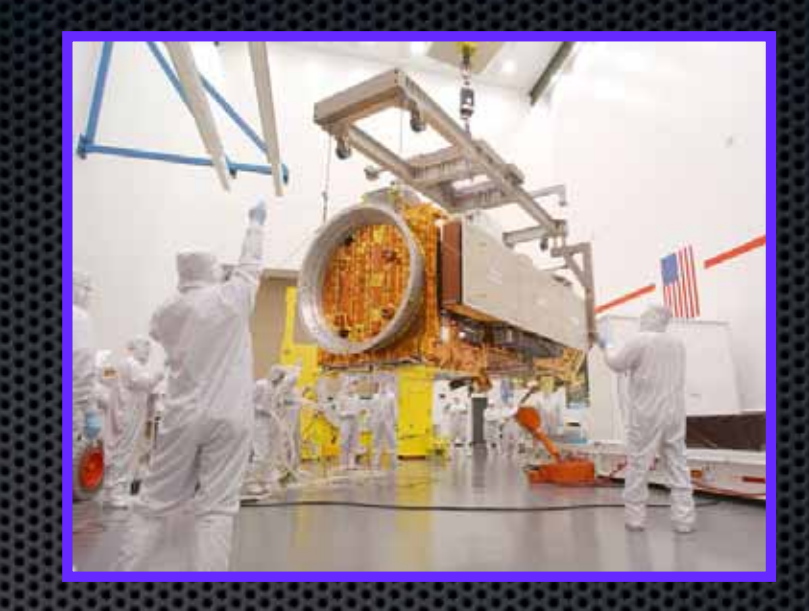

- **\*** new remote sensing instruments
- **EX NEW computing resources**
- need for science workflow
- $\blacksquare$  dealing with data

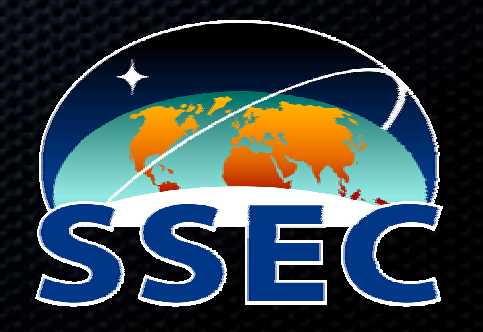

## New Remote Sensing Instruments

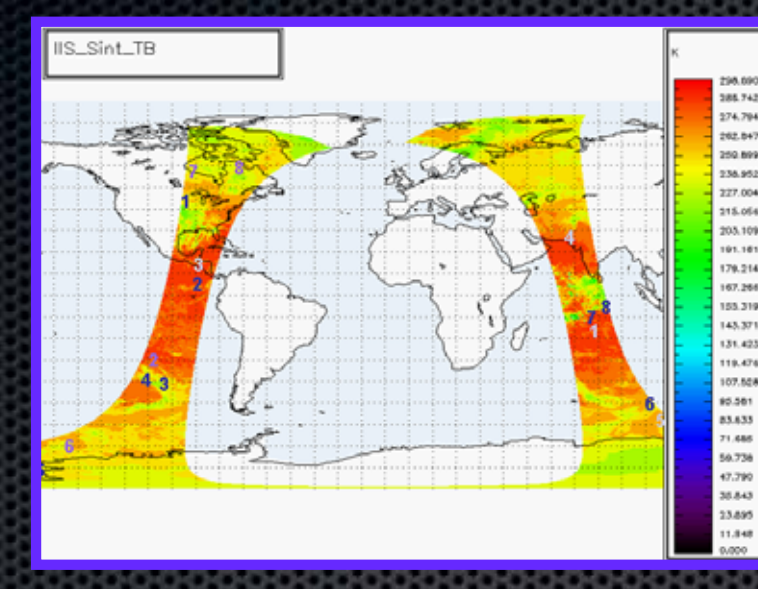

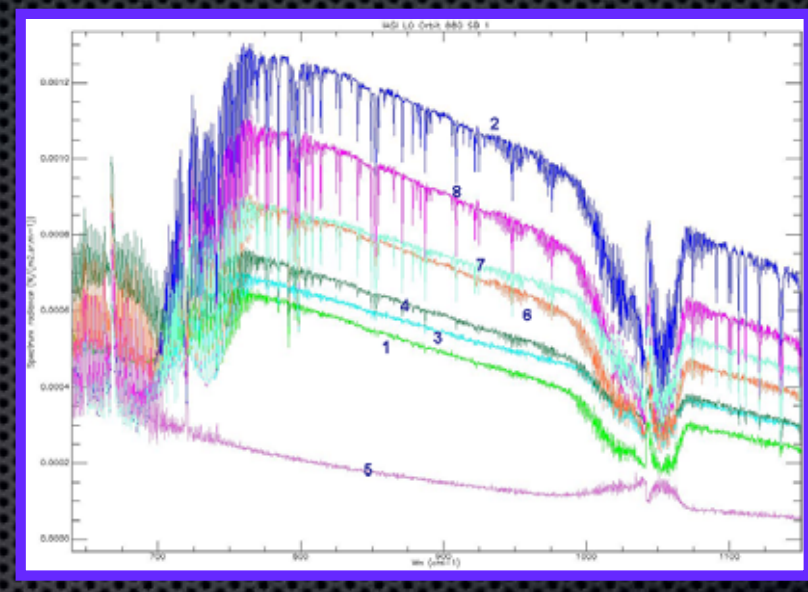

- **\*** higher spatial, temporal, spectral resolutions
- enormous data volume
- **EX complex calibration procedures**
- Example: IASI hyperspectral sounder Example: IASI hyperspectral sounder

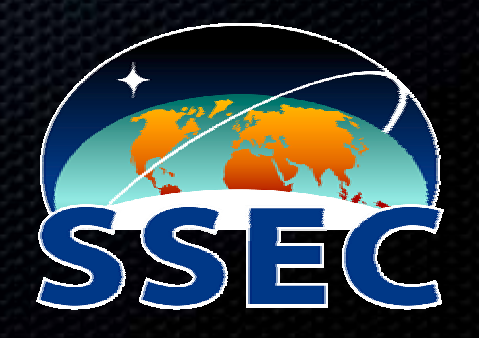

## New Computing Resources

- compute clusters
- **E** distributed storage of large data volumes
	- **\* SAN (Storage Area Network)**
	- **Example 1** cluster file systems (such as LUSTRE)
	- **SRB (Storage Resource Broker)**
- emerging computational grids  $\mathbf{C}$

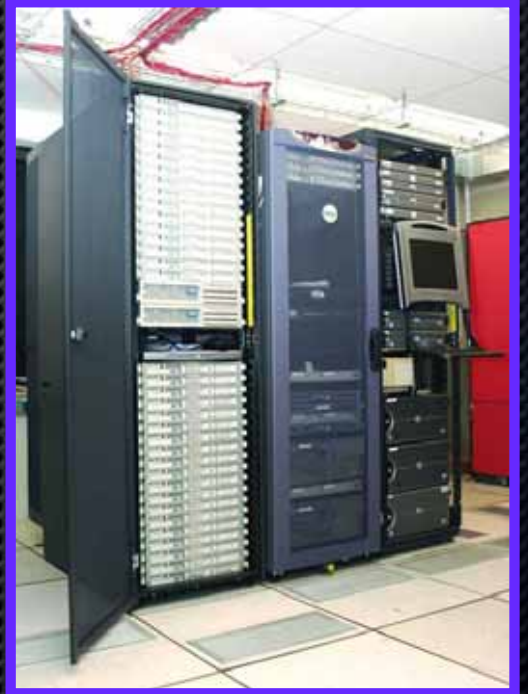

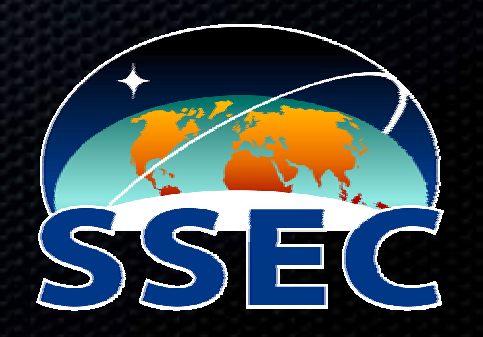

## Dealing with Data

**Desired actions with data:** 

- **s** search for data by time/location
- $s$  search for data by feature
- **share results with community**
- **Example 13 ata volumes too unwieldy to store locally**

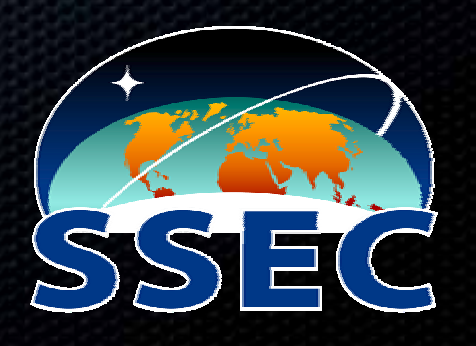

QuickTime™ and a GIF decompressor are needed to see this picture.

# Need for Science Workflow Management

- **\*** solving the same problem over and over
	- search for relevant data
	- run time-intensive computation (perhaps in parallel)
	- **\*** collect/visualize results
	- **Example 21 repeat with different data/parameters**
	- \* publish

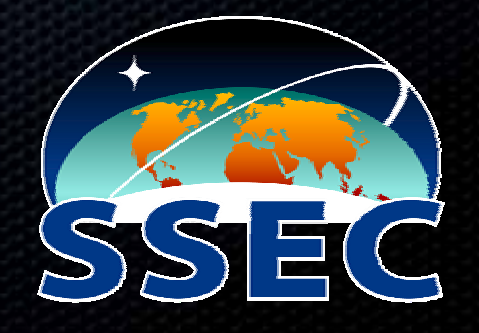

#### First Impulse: "Do it all Yourself"

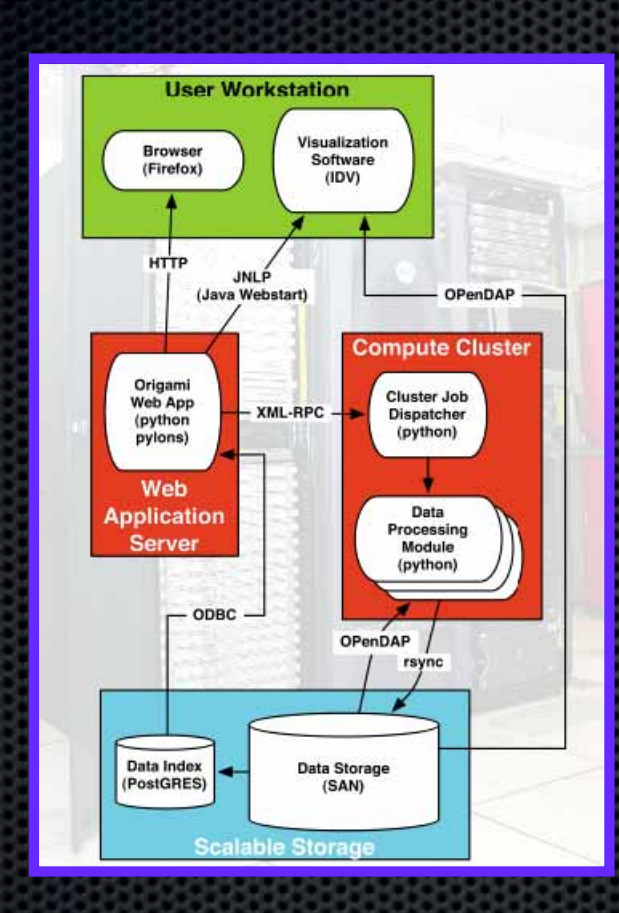

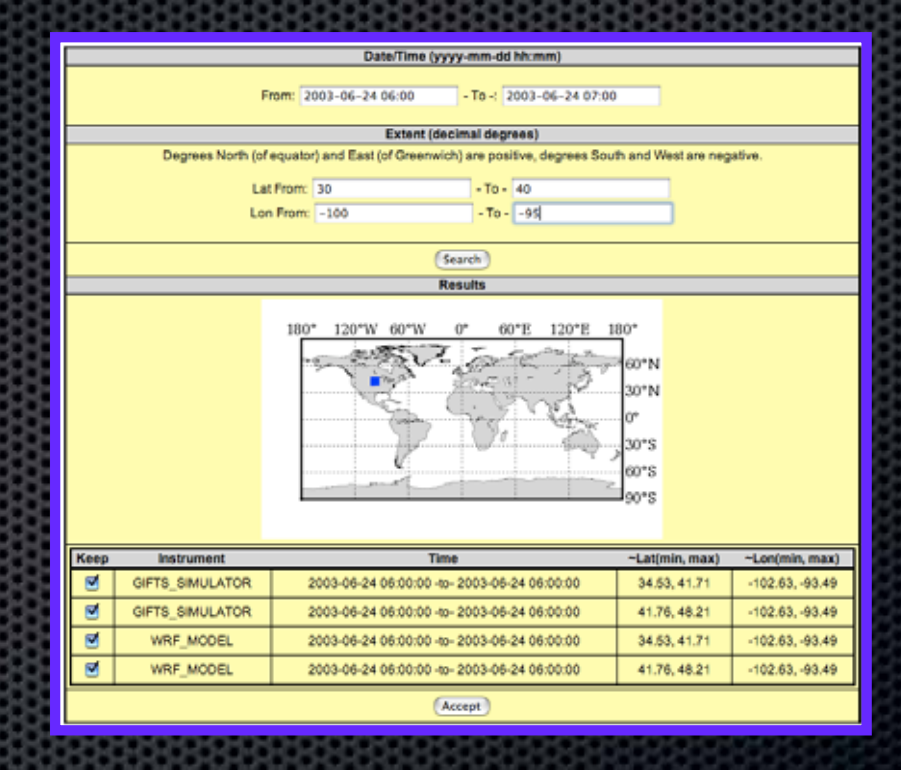

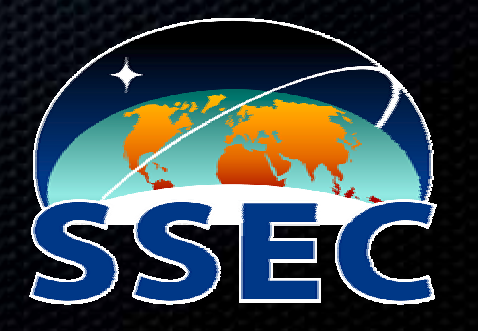

#### **A New Architecture**

• integrate existing components

 $\bullet$  build where necessary

 $\bullet$  glue with flexible scripts

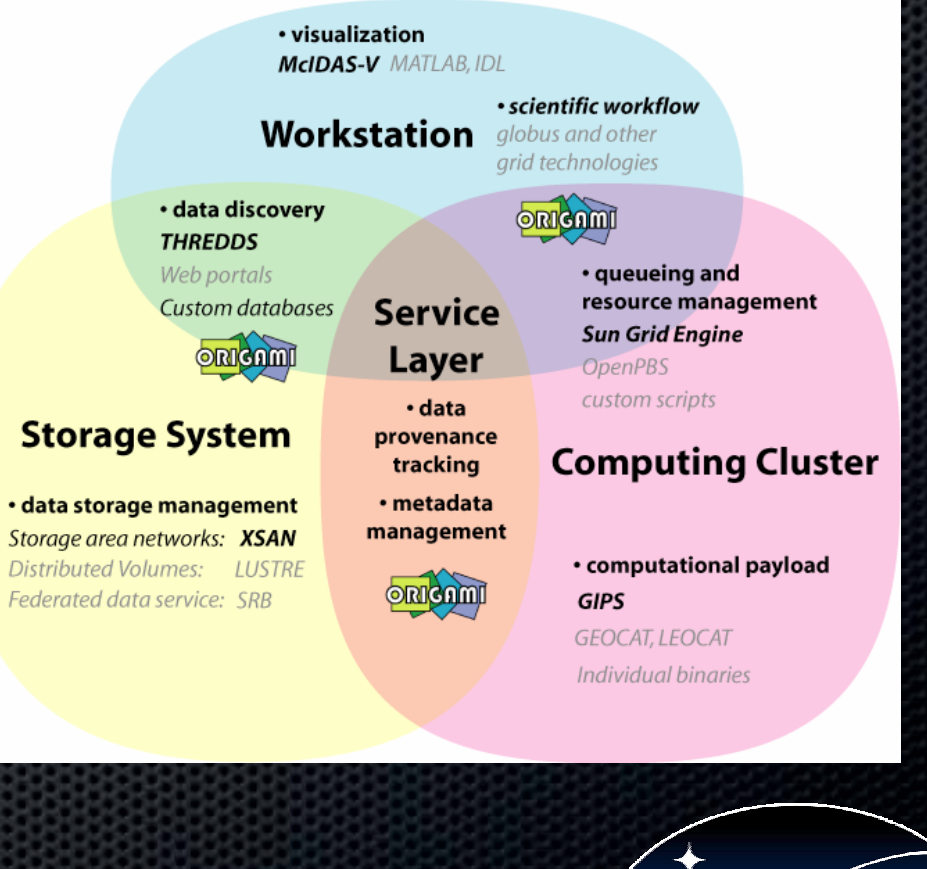

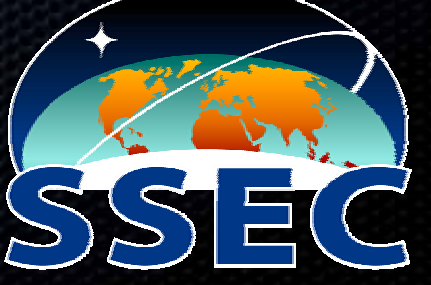

# 2. Origami

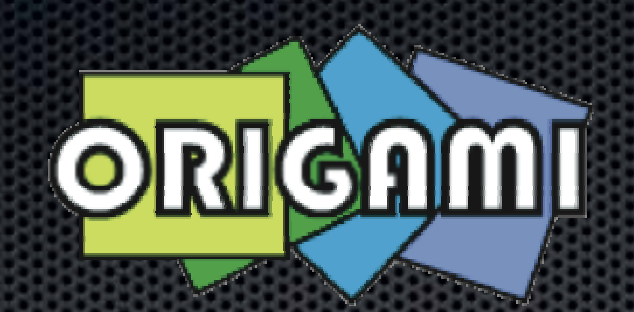

- **use lightweight scripting environment (python)** 
	- **\*** to prototype distributed scientific workflow
	- **\*** make capabilities accessible from McIDAS-V
- **\*** manage the workflow relying on existing tools
	- **E** develop metadata standards as "glue"
	- **\*** develop tools to manipulate and use the metadata

#### The Origami Workflow The Origami Workflow

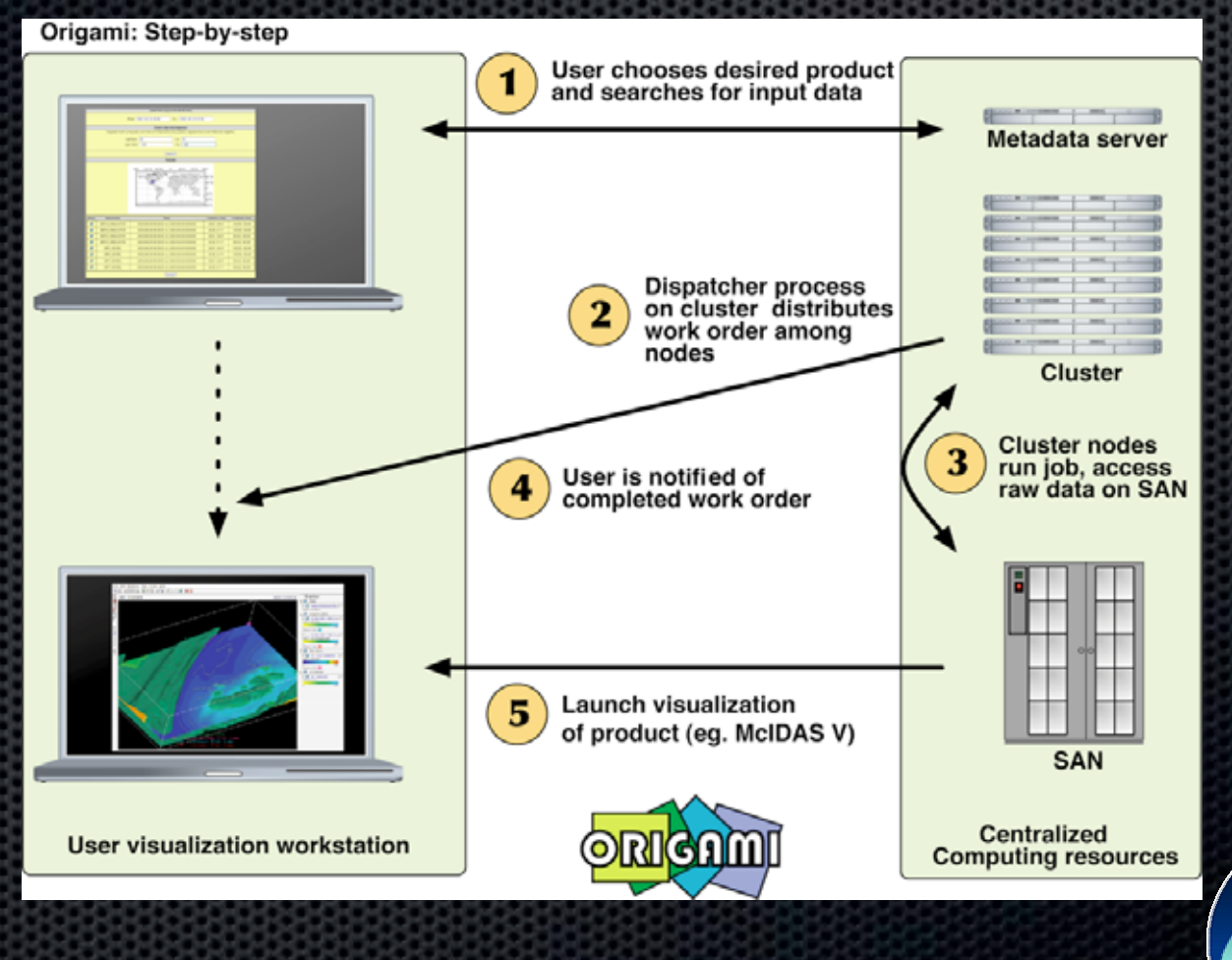

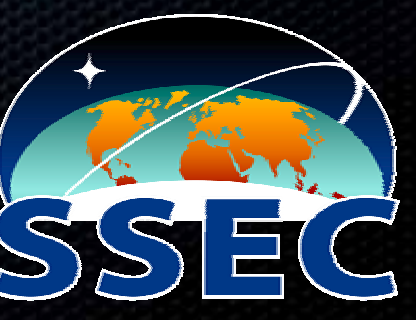

## McIDAS-V and Origami

- **EXECT Part of the power of McIDAS-V lies in the external V is a verted verted** resources it can harness:
	- **Example 7 access to large remote data volumes**
	- **Example 20 access to remote computation farms**
- **Example 10 solution in the potential to control this environment from the desktop**

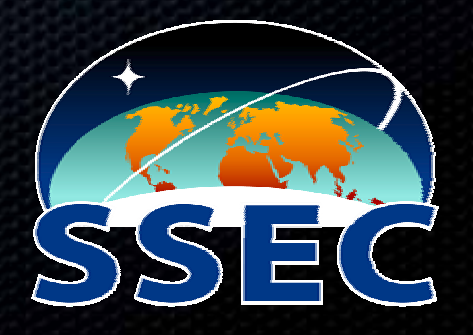

#### Demo of Origami on McIDAS -V

- **\* today: demonstrating mockup of functionality** 
	- concentrating on McIDAS-V integration
- **Previous web interface version ran a simple example** algorithm to calculate relative humidity from T WV fields.

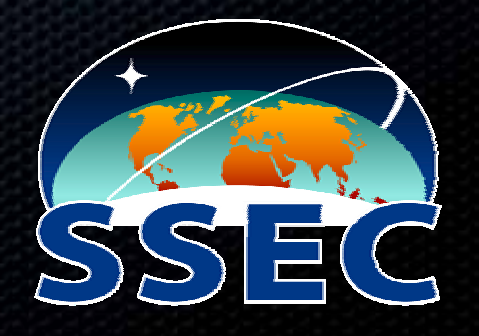

## Step 0: Register Algorithm

user registers algorithm with system O

either a standalone executable

- $\bullet$  or as a library within a deployment framework (GEOCAT, LEOCAT)
- **\*** or as python source code relying on common numerical/science libraries
- **Exattach description of algorithm interface in XML format**

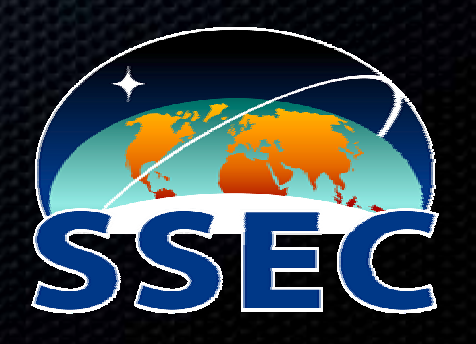

#### Step 1: Get Data

**EX user selects registered algorithm, searches for data** 

- **Example 13 at a search constrained by algorithm interface (so data search constrained by algorithm interface (so** irrelevant data are automatically excluded)
- **Example 2** currently, only search by time/location
- interactive interface: "rubber band box selection"
- **Example of can also browse data manually**

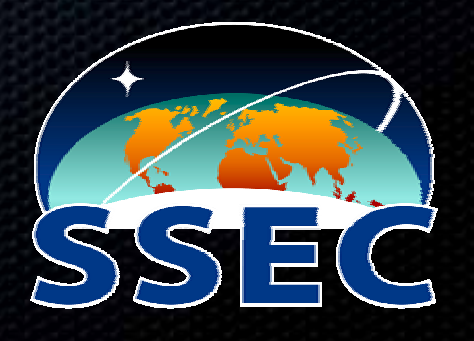

# Step 1a: Create Work Order

- **EX user specifies how the job is to run (which data on** what executables)
- McIDAS-V front-end to a generic web service
	- **Example accessed by other applications**
	- **\*** or can submit a XML description file

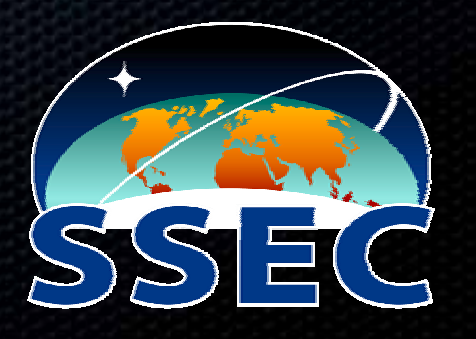

#### Steps 2, 3: Compute!

- **\*** in background:
	- 2. job is dispatched to compute nodes 2. job is dispatched to compute nodes
	- 3. data is delivered to nodes as needed

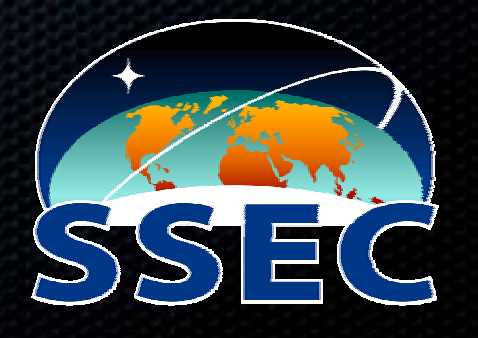

## Step 4: Track Progress

**Example 2** user queries progress of jobs

- **\*** system notifies user of completed job
- **Example 20 and prowse description of current and past** jobs

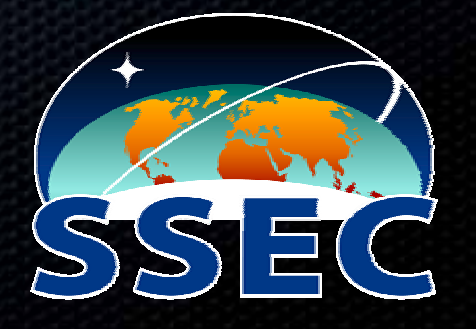

#### Step 5: Gather data, Visualize, Etc.

- **system routes product to desktop visualization** environment
	- **\* using OPeNDAP for the data**
- $\blacksquare$  registers product along with metadata for future searches and downstream processing

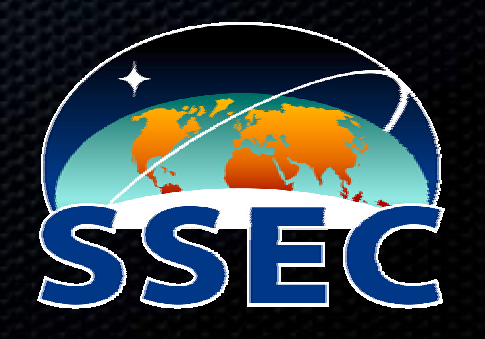

#### Questions, comments

- **Team: Bob Knuteson, Ray Garcia, Bruce Flynn,** Maciek Smuga-Otto
- contact: <u>maciek@smuga-otto.com</u>
- $\blacksquare$  Thanks!

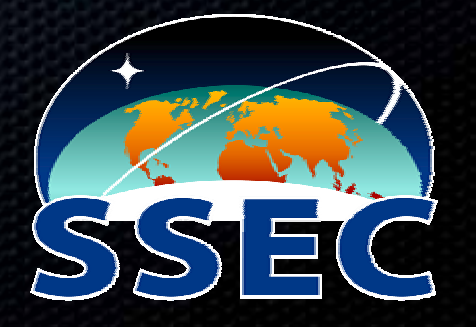